## Fichier:Jeu de construction en bois IMG 8260.JPG

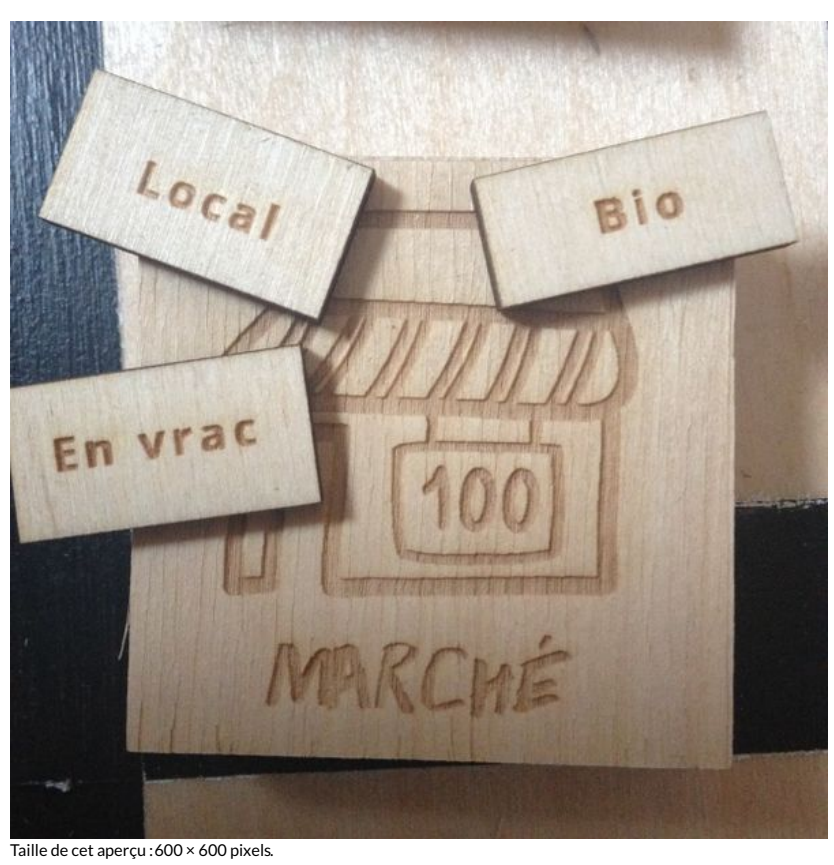

Fichier [d'origine](https://wikifab.org/images/5/5e/Jeu_de_construction_en_bois_IMG_8260.JPG) (2 448 × 2 448 pixels, taille du fichier : 2 Mio, type MIME : image/jpeg) Fichier téléversé avec MsUpload on [Spécial:AjouterDonnées/Tutoriel/Jeu\\_de\\_construction\\_en\\_bois](https://wikifab.org/wiki/Sp%25C3%25A9cial:AjouterDonn%25C3%25A9es/Tutoriel/Jeu_de_construction_en_bois)

## Historique du fichier

Cliquer sur une date et heure pour voir le fichier tel qu'il était à ce moment-là.

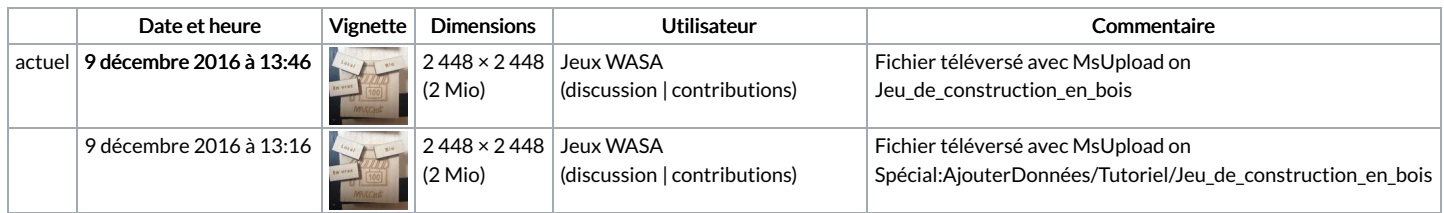

Vous ne pouvez pas remplacer ce fichier.

## Utilisation du fichier

Les 2 pages suivantes utilisent ce fichier :

Jeu de [construction](https://wikifab.org/wiki/Jeu_de_construction_en_bois) en bois Jeu de [construction](https://wikifab.org/wiki/Jeu_de_construction_en_bois/fr) en bois/fr

## Métadonnées

Ce fichier contient des informations supplémentaires, probablement ajoutées par l'appareil photo numérique ou le numériseur utilisé pour le créer. Si le fichier a été modifié depuis son état original, certains détails peuvent ne pas refléter entièrement l'image modifiée.

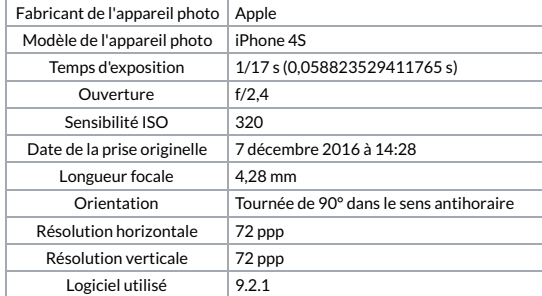

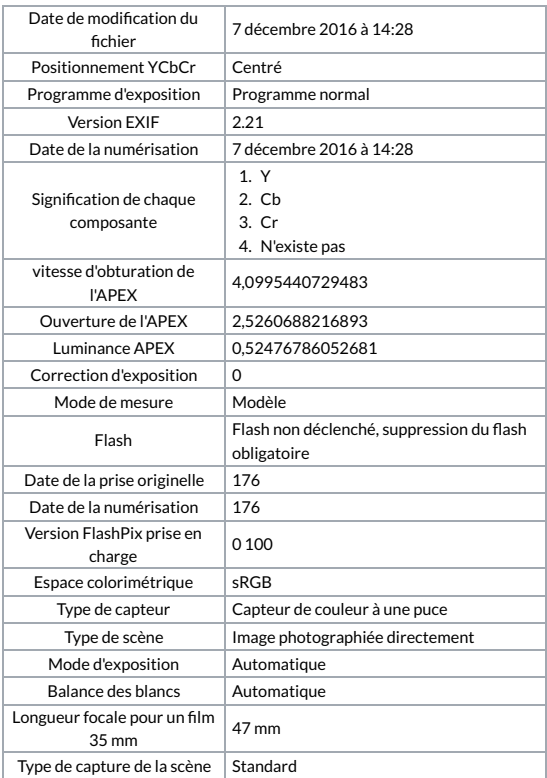